# Direct-to-page Onboarding

The user creates an account, and we want to provide the options for contribution at hand:

- Contribute to the current article.
- Contribute in general.
- Contribute in the future.

The goal is to increase discoverability and encourage participation by providing guidance.

# Option A: Modal dialog

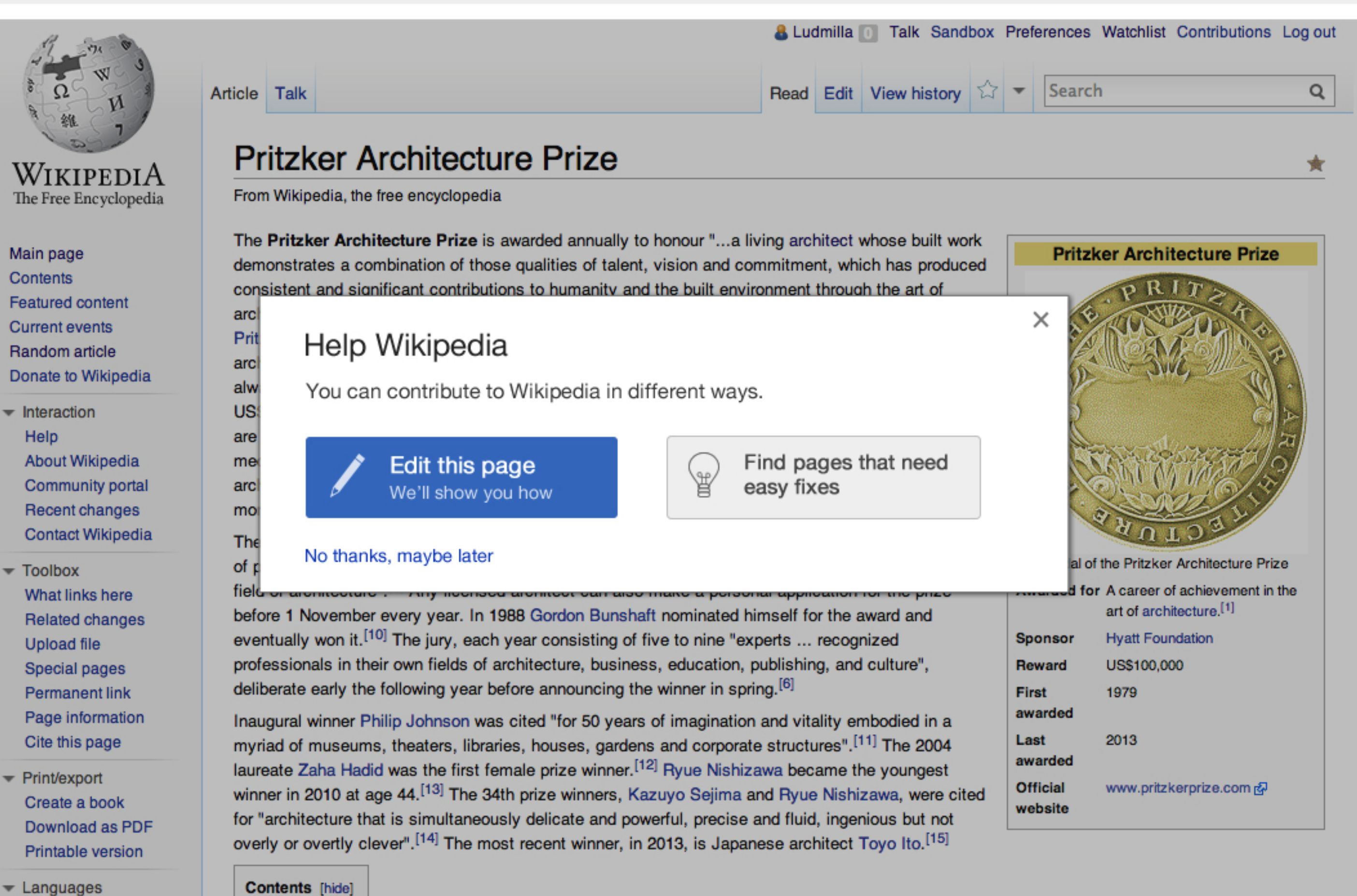

**Afrikaans** Alemannisch العربية

1 Laureates

2 Footnotes

3 See also

Option A2: Modal Provides the three options. Editing and suggestions are provided at the same level.

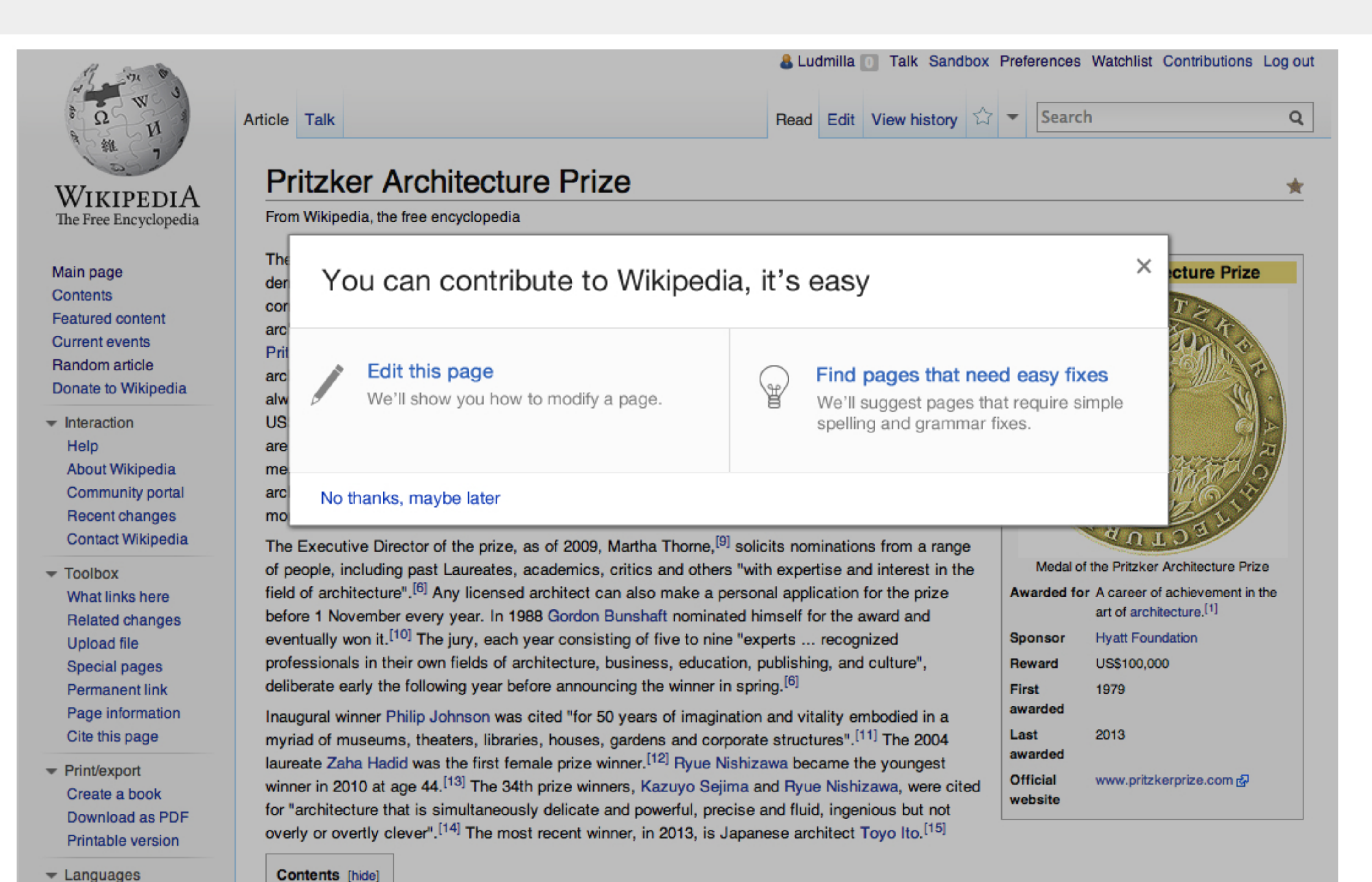

 $\blacktriangleright$  Languages **Afrikaans** Alemannisch العربية

1 Laureates

2 Footnotes

3 See also

## You can make Wikipedia beter

If you find any mistake in the page, click "Edit", and we'll show you how to fix it.

## ¥

It is a good way to get started as an editor

US\$100,000, a citation certificate, and since 1987, a bronze medallion.<sup>[7]</sup> The designs on the medal are inspired by the work of architect Louis Sullivan, while the Latin inscription on the reverse of the medallion-firmitas, utilitas, venustas (English: durability, utility, and beauty)- is inspired by Roman architect Vitruvius.<sup>[8]</sup> Before 1987, a limited edition Henry Moore sculpture accompanied the monetary prize.<sup>[7]</sup>

The Executive Director of the prize, as of 2009, Martha Thorne, <sup>[9]</sup> solicits nominations from a range of people, including past Laureates, academics, critics and others "with expertise and interest in the field of architecture".<sup>[6]</sup> Any licensed architect can also make a personal application for the prize before 1 November every year. In 1988 Gordon Bunshaft nominated himself for the award and eventually won it.<sup>[10]</sup> The jury, each year consisting of five to nine "experts ... recognized professionals in their own fields of architecture, business, education, publishing, and culture", deliberate early the following year before announcing the winner in spring. [6]

Inaugural winner Philip Johnson was cited "for 50 years of imagination and vitality embodied in a myriad of museums, theaters, libraries, houses, gardens and corporate structures".<sup>[11]</sup> The 2004 laureate Zaha Hadid was the first female prize winner.<sup>[12]</sup> Ryue Nishizawa became the youngest winner in 2010 at age 44.<sup>[13]</sup> The 34th prize winners, Kazuyo Sejima and Ryue Nishizawa, were cited for "architecture that is simultaneously delicate and powerful, precise and fluid, ingenious but not overly or overtly clever".<sup>[14]</sup> The most recent winner, in 2013, is Japanese architect Toyo Ito.<sup>[15]</sup>

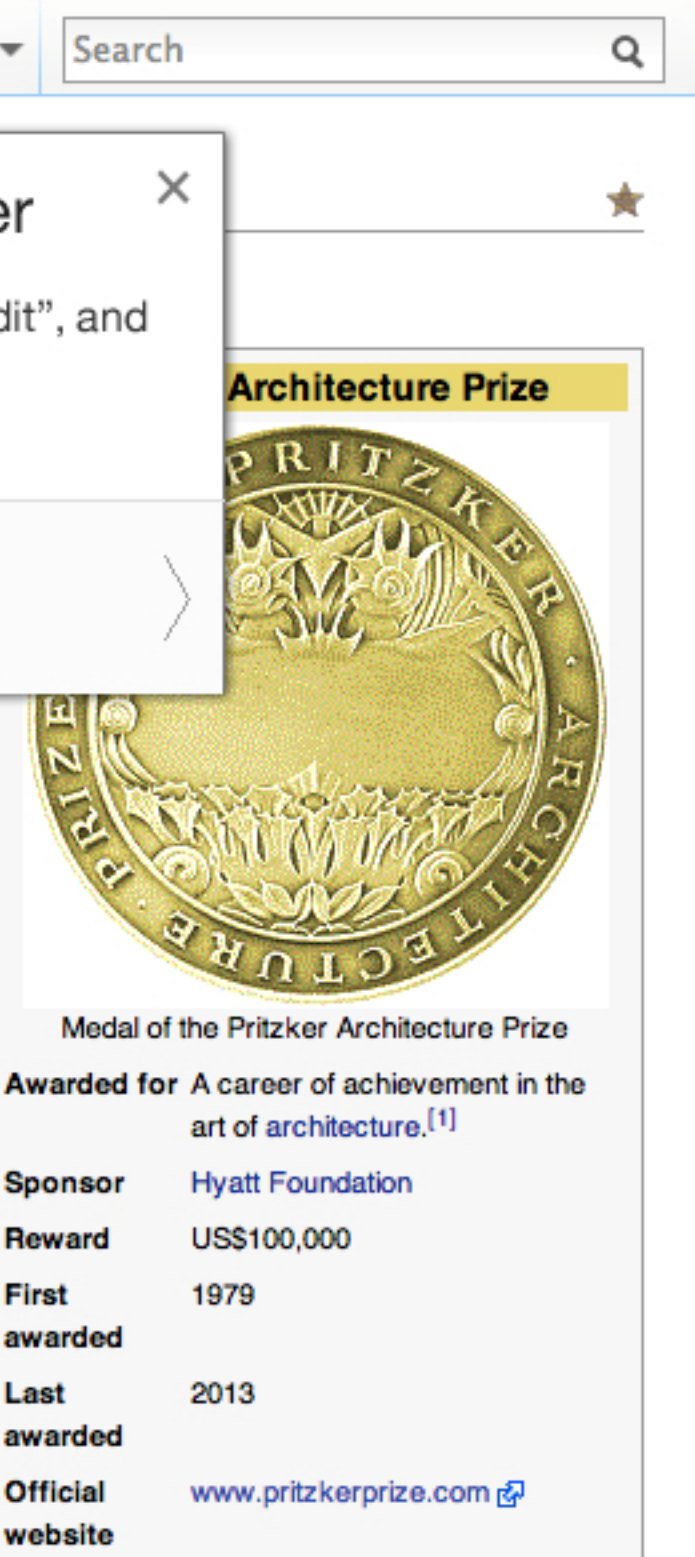

Option B: Callout Integrates into the page. Edit discovery is provided since the first step.

Read Edit View history

Reward **First** awarded Last awarded **Official** website

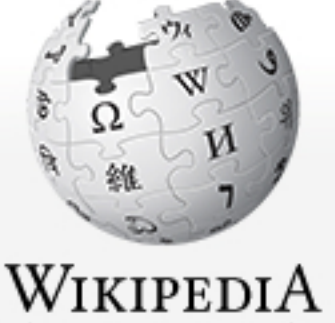

The Free Encyclopedia

## & Ludmilla <sup>1</sup> Talk Sandbox Preferences Watchlist Contributions Log out

Main page Contents **Featured content Current events** Random article Donate to Wikipedia

- $\blacktriangleright$  Interaction Help **About Wikipedia Community portal** Recent changes **Contact Wikipedia**
- $\sqrt{}$  Toolbox What links here **Related changes Upload file** Special pages **Permanent link** Page information Cite this page
- $\blacktriangleright$  Print/export Create a book **Download as PDF** Printable version
- $\blacktriangleright$  Languages Afrikaans Alemannisch العربية

Article Talk

**Contents** [hide]

1 Laureates

2 Footnotes

3 See also

## **Pritzker Architecture Pri**

From Wikipedia, the free encyclopedia

The Pritzker Architecture Prize is awarded a demonstrates a combination of those qualities consistent and significant contributions to hun architecture."[2] Founded in 1979 by Jay A. Pr Pritzker family and sponsored by the Hyatt Fo architecture prizes;<sup>[3]</sup> it is often referred to as always awarded "irrespective of nationality, ra

## Find pages that need easy fixes

# Option C: Instructions Finding article is shown first. Use of graphic elements to

encourage participation.

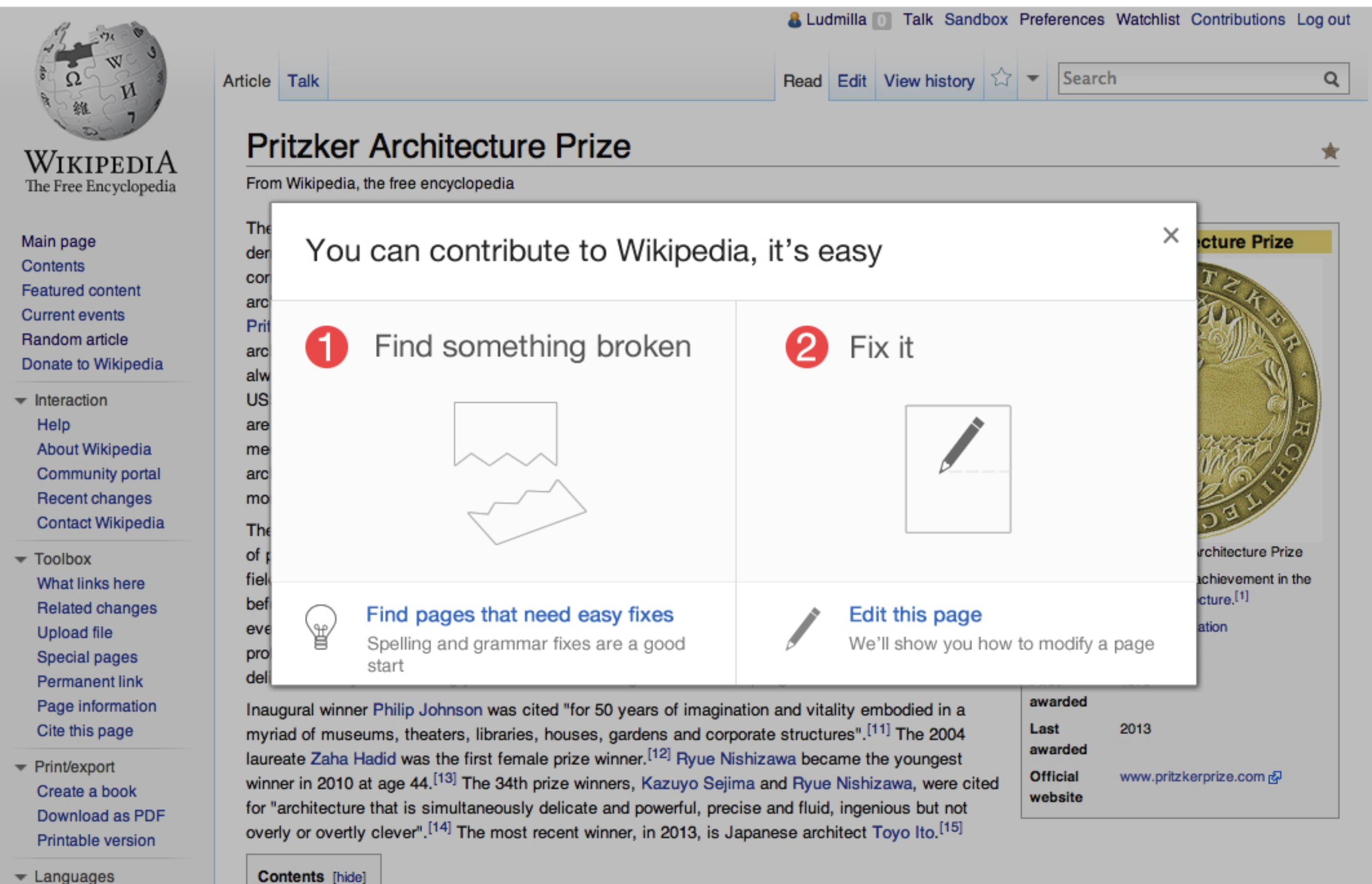

 $\blacktriangleright$  Languages Afrikaans Alemannisch العربية

1 Laureates

2 Footnotes

3 See also

## **Looking for an easy way to contribute?**

Under "contributions" you'll find pages that need simple fixes such as spelling corrections.

Contributions Once the onboarding process is over (completed or abandoned), we can tell the user where to find more easy tasks.

Read

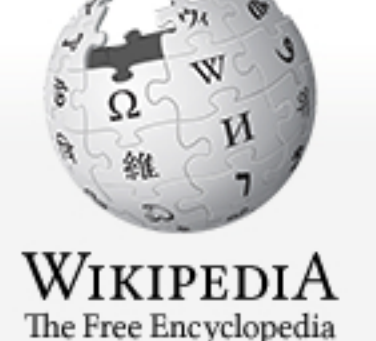

- Main page Contents **Featured content Current events** Random article Donate to Wikipedia
- $\blacktriangleright$  Interaction Help **About Wikipedia Community portal Recent changes Contact Wikipedia**
- Toolbox What links here **Related changes Upload file** Special pages **Permanent link** Page information Cite this page
- $\blacktriangleright$  Print/export Create a book **Download as PDF** Printable version
- $\blacktriangleright$  Languages Afrikaans Alemannisch العربية

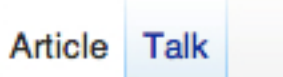

**Contents** [hide]

1 Laureates

2 Footnotes

3 See also

## **Pritzker Architecture Prize**

From Wikipedia, the free encyclopedia

The Pritzker Architecture Prize is awarded annually to honour "...a living architect whose built work demonstrates a combination of those qualities of talent, vision and commitment, which has produced consistent and significant contributions to humanity and the built environment through the art of architecture."<sup>[2]</sup> Founded in 1979 by Jay A. Pritzker and his wife Cindy, the award is funded by the Pritzker family and sponsored by the Hyatt Foundation and is considered one of the world's premier architecture prizes;<sup>[3]</sup> it is often referred to as the Nobel Prize of architecture.<sup>[1][4][5]</sup> The prize is always awarded "irrespective of nationality, race, creed, or ideology";<sup>[6]</sup> the recipients receive US\$100,000, a citation certificate, and since 1987, a bronze medallion.  $[7]$  The designs on the medal are inspired by the work of architect Louis Sullivan, while the Latin inscription on the reverse of the medallion-firmitas, utilitas, venustas (English: durability, utility, and beauty)-is inspired by Roman architect Vitruvius.<sup>[8]</sup> Before 1987, a limited edition Henry Moore sculpture accompanied the monetary prize.<sup>[7]</sup>

The Executive Director of the prize, as of 2009, Martha Thorne, [9] solicits nominations from a range of people, including past Laureates, academics, critics and others "with expertise and interest in the field of architecture".<sup>[6]</sup> Any licensed architect can also make a personal application for the prize before 1 November every year. In 1988 Gordon Bunshaft nominated himself for the award and eventually won it.<sup>[10]</sup> The jury, each year consisting of five to nine "experts ... recognized professionals in their own fields of architecture, business, education, publishing, and culture", deliberate early the following year before announcing the winner in spring. [6]

Inaugural winner Philip Johnson was cited "for 50 years of imagination and vitality embodied in a myriad of museums, theaters, libraries, houses, gardens and corporate structures".<sup>[11]</sup> The 2004 laureate Zaha Hadid was the first female prize winner.<sup>[12]</sup> Ryue Nishizawa became the youngest winner in 2010 at age 44.<sup>[13]</sup> The 34th prize winners, Kazuyo Sejima and Ryue Nishizawa, were cited for "architecture that is simultaneously delicate and powerful, precise and fluid, ingenious but not overly or overtly clever".<sup>[14]</sup> The most recent winner, in 2013, is Japanese architect Toyo Ito.<sup>[15]</sup>

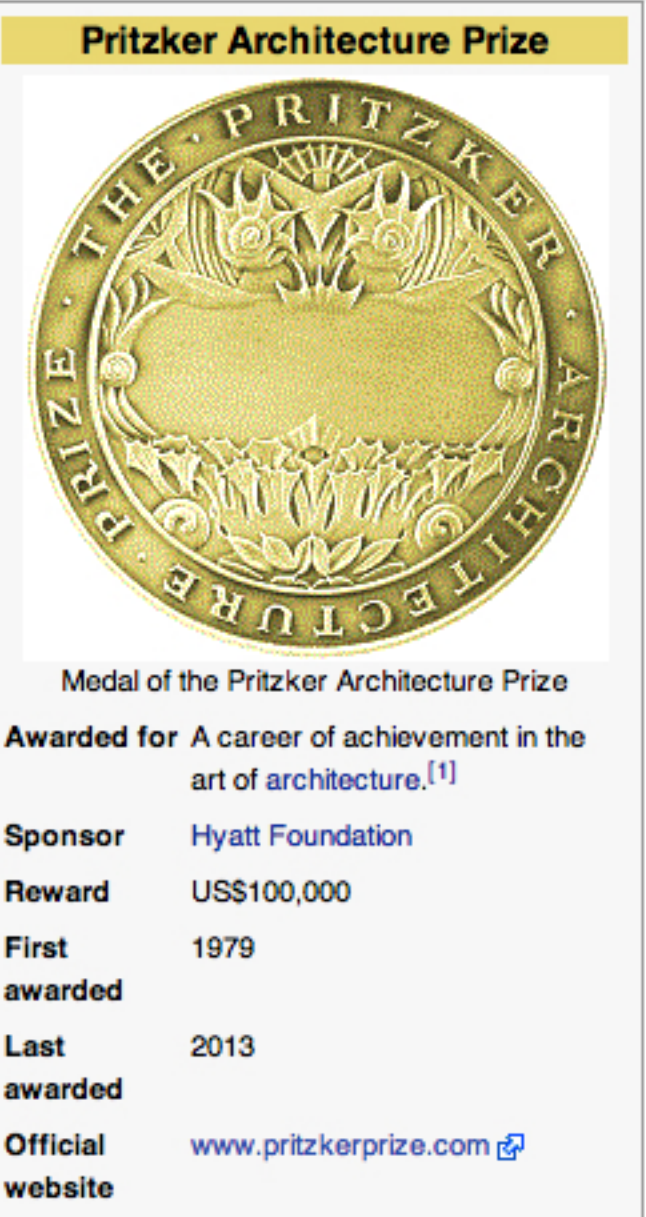

**Sponsor** Reward **First** awarded Last awarded **Official** website

## **& Ludmilla** Talk Sandbox Preferences Watchlist Contributions Log out

×

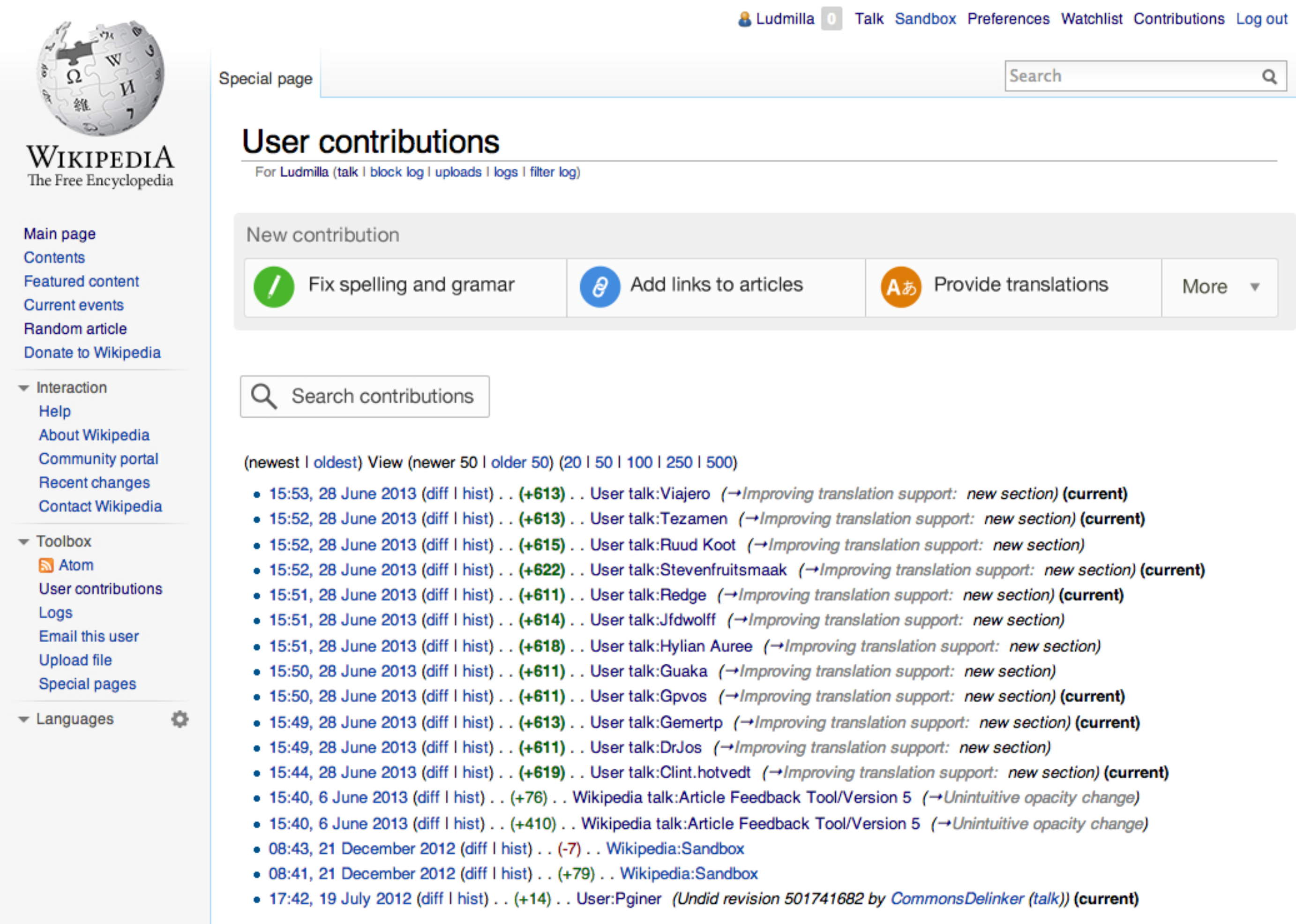

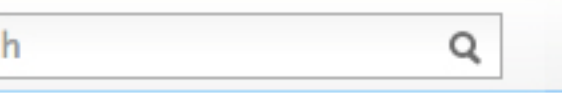

Contributions A "new contribution" bar is added to the contributions page. This allows users to access easy ways to contribute.